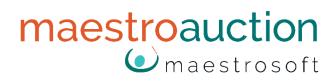

# Import from Excel

### Import people and items from MS Excel

| Part One: Locate the templates2 |
|---------------------------------|
| Part Two: Prepare the template2 |
| Things to know2                 |
| Best Practices Guidelines2      |
| People Import Templates2        |
| Headers on Basic Template       |
| Headers on Complete Template4   |
| Part Three: Import Data7        |
| Import People Data7             |
| Import Item Data                |

For use with MaestroAuction 5

# Part One: Locate the templates

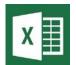

Maestro provides templates for importing items and people into your database. The templates are Excel spreadsheets that have the proper headers filled-in already.

The templates are located:

- In MaestroAuction on the Import People [8,1] and Import Items [8,2] screens.
- In MaestroHelp.com next to the import items and import people videos.

# Part Two: Prepare the template

#### Things to know

- You will copy and paste your data into our template.
- MaestroAuction is programmed to import from a MaestroAuction-specific Excel spreadsheet layout.
- Before importing, you must reformat your data to match the MaestroAuction columns (fields).
- See Import Field List in the next section for explanations on the headers.

#### Best Practices Guidelines

- Make a copy of the spreadsheet. Personalize the new file name before entering data.
- Never change the names in the first row, also called the Header Row.
- You MAY delete columns that you do not need or change the column order.
- Once the data has been imported into MaestroAuction, rename the spreadsheet so that you do not import it again.

## People Import Templates

There are two people import templates:

- The **Basic** template which is suitable for most users.
- The **Complete** template which is suitable for advanced users or specialty imports.

# Headers on Basic Template You are not required to have data for every field.

| Field Name        | Primary/Spouse | Description                                                 |
|-------------------|----------------|-------------------------------------------------------------|
| Sal               | Primary        | Salutation (Mr. Mrs. Doctor)                                |
| Lname             | Primary        | Last Name                                                   |
| Fname             | Primary        | First Name                                                  |
| SpouseSal         | Spouse         | Salutation (Mr. Mrs. Doctor)                                |
| SpouseFname       | Spouse         | First Name                                                  |
| SpouseLname       | Spouse         | Last Name                                                   |
| CustomAddressLine | Both           | Custom Address Line ( like Dr. Smith & Mrs. Smith-Boyle)    |
| Primary Mobile    | Primary        | Mobile Phone Number                                         |
| PrimaryEmail      | Primary        | Email Address                                               |
| SpouseMobile      | Spouse         | Mobile Phone Number                                         |
| SpouseEmail       | Spouse         | Email Address                                               |
| MailToHome        | Both           | Mail To Home?(Yes: to Home Address)(No: to Work Address)    |
| Address1          | Primary        | Home Address Line 1                                         |
| Address2          | Primary        | Home Address Line 2                                         |
| City              | Primary        | Home City                                                   |
| State             | Primary        | Home State (like WA)                                        |
| Zip               | Primary        | Home Zip Code                                               |
| Country           | Primary        | Home Country                                                |
| HomePhone         | Primary        | Home Phone (can be typed as (425)688-0809 or as 4256880809) |
| HomeFax           | Primary        | Home Fax (can be typed as (425)688-0809 or as 4256880809)   |
| Company           | Primary        | Company Name                                                |
| CompanyContact    | Primary        | Contact Name within the Company                             |
| WAddress1         | Primary        | Work Address Line 1                                         |
| WAddress2         | Primary        | Work Address Line 2                                         |

| WCity        | Primary | Work City                                             |
|--------------|---------|-------------------------------------------------------|
| WState       | Primary | Work State (like WA)                                  |
| WZip         | Primary | Work Zip Code                                         |
| WCountry     | Primary | Work Country                                          |
| WorkPhone    | Primary | Work Phone (can be typed (425)688-0809 or 4256880809) |
| WorkPhoneExt | Primary | Work Phone Number Extension                           |
| WebSite      | Both    | Home Web Site Address                                 |

### Headers on Complete Template

You are not required to have data for every field.

| Field Name        | Primary/Spouse | Description                                                |
|-------------------|----------------|------------------------------------------------------------|
| Sal               | Primary        | Salutation (Mr. Mrs. Doctor)                               |
| Lname             | Primary        | Last Name                                                  |
| Fname             | Primary        | First Name                                                 |
| SpouseSal         | Spouse         | Salutation (Mr. Mrs. Doctor)                               |
| SpouseFname       | Spouse         | First Name                                                 |
| SpouseLname       | Spouse         | Last Name                                                  |
| CustomAddressLine | Both           | Custom Address Line ( like Dr. Smith & Mrs. Smith-Boyle)   |
| PrimaryMobile     | Primary        | Mobile Phone Number                                        |
| PrimaryEmail      | Primary        | Email Address                                              |
| SpouseMobile      | Spouse         | Mobile Phone Number                                        |
| SpouseEmail       | Spouse         | Email Address                                              |
| CustomAddressLine | Both           | Custom Address Line                                        |
| CustomSalutation  | Both           | Custom Salutation (Mr. John "Bubba" Smith)                 |
| MemberRef#        | Primary        | Organization Membership Number                             |
| SpouseMemRef#     | Spouse         | Organization Membership Number                             |
| MailToHome        | Both           | Mail To Home? (Yes: to Home Address) (No: to Work Address) |

| Primary | Home Address Line 1                                                                                                    |
|---------|----------------------------------------------------------------------------------------------------|
| Primary | Home Address Line 2                                                                                                    |
| Primary | Home City                                                                                                    |
| Primary | Home State (like WA)                                                                                                    |
| Primary | Home Zip Code                                                                                                    |
| Primary | Home Country                                                                                                    |
| Primary | Home Phone (can be typed as (425)688-0809 or as 4256880809)                                                                                                    |
| Primary | Home Fax (can be typed as (425)688-0809 or as 4256880809)                                                                                                    |
| Primary | Company Name                                                                                                    |
| Primary | Contact Name within the Company                                                                                                    |
| Primary | Work Address Line 1                                                                                                    |
| Primary | Work Address Line 2                                                                                                    |
| Primary | Work City                                                                                                    |
| Primary | Work State (like WA)                                                                                                    |
| Primary | Work Zip Code                                                                                                    |
| Primary | Work Country                                                                                                    |
| Primary | Work Phone (can be typed (425)688-0809 or 4256880809)                                                                                                    |
| Primary | Work Phone Number Extension                                                                                                    |
| Primary | Work Fax (can be typed (425)688-0809 or 4256880809)                                                                                                    |
| Primary | Work Email Address                                                                                                    |
| Primary | Bidder Number                                                                                                    |
| Primary | Is a Member of the Committee? (Yes/No)                                                                                                    |
| Spouse  | Is a Member of the Committee? (Yes/No)                                                                                                    |
| Primary | Sort Category #1 (like Solicitor, Auctioneer, Parent, etc)                                                                                                    |
| Primary | Sort Category #2 (like Solicitor, Auctioneer, Parent, etc)                                                                                                    |
| Primary | Sort Category #3 (like Solicitor, Auctioneer, Parent, etc)                                                                                                    |
| Primary | Sort Category #4 (like Solicitor, Auctioneer, Parent, etc)                                                                                                    |
|         | Primary   Primary   Primary <td< td=""></td<> |

| ame) |
|------|
|      |
|      |
|      |
|      |
|      |
|      |

| RESyncDate  | Both | RE7 Sync Date (Blackbaud Clients only) |
|-------------|------|----------------------------------------|
| REContactID | Both | RE7 Contact ID (Blackbaud Clients only |

# Part Three: Import Data

- You may import data at any time.
- Be mindful not to import the same people or items more than once.

#### Import People Data

- 1. Check the Auction Event listed **In Use** at the bottom of the **Main Menu** to make sure your current event's database is in use.
- 2. Open the Import People [8,1] screen.
- 3. Click the **Delete Imported Data** button in order to remove any old data that may still be in the temporary holding table.
- 4. Click Step 1: Select Import Data File.
  - a. Find and select a spreadsheet to import, then click the **Select** button
  - b. MaestroAuction will then attempt to import the spreadsheet into a temporary holding table.
  - c. Review the data to make sure that this is what you want to import.
- 5. Optional: click Step 2: Detect Duplicates
- 6. Click Step 3: Import People Data

#### Import Item Data

- 1. Check the Auction Event listed **In Use** at the bottom of the **Main Menu** to make sure your current event's database is in use.
- 2. Open the **Import Items [8,2]** screen.
- 3. Click the **Delete Imported Data** button in order to remove any old data that may still be in the temporary holding table.
- 4. Click Step 1: Select Import Data File.
  - a. Find and select a spreadsheet to import, then click the **Select** button
  - b. MaestroAuction will then attempt to Import the spreadsheet into a temporary holding table.
  - c. Review the data to make sure that this is what you want to import.
- 5. Click Step 2: Append Imported Items to Auction Database